- 13 ISBN 9787563522910
- 10 ISBN 7563522913

出版时间:2010-4

页数:252

版权说明:本站所提供下载的PDF图书仅提供预览和简介以及在线试读,请支持正版图书。

## www.tushu000.com

extending the internet of the internet of the internet of the internet of the internet of the internet of the internet of the internet of the internet of the internet of the internet of the internet of the internet of the

Word Excel Excel PowerPoint

 $(2007)$ 

 $1.1$   $1.1$   $1.1.2$   $1.1.3$  $1.1.4$  1.2  $1.21$  1.2.2  $1.2.3$  $1.24$  1.3  $1.31$   $1.32$  $1.33$   $1.34$   $1.35$  $1.36$  1.4  $1.4$  1.41  $1.42$  $1.43$   $1.44$   $1.45$ 2 and 2.1 Windows 2.2 Windows 2.3 Windows 2.4 Windows 2.5 Windows 2.6 Windows 2.7 Windows 3.1 Word 3.1.1 Word 2.7 Word 2.7 Windows 3.1.4 a 1 Word 3.1.1 Word 3.1.2 Word 20033.1.3 3.1.4 3.2 Word 3.2.1 3.2.2 3.3 3.3.1 3.3.2 3.3.3  $34$   $341$   $342$   $35$   $351$   $352$   $353$  $354$  3.6  $361$   $362$   $37$ 3.7.1 3.7.2 3.7.3 3.8 3.8.1 3.8.2 3.8.3 4 41 Excel 4.1.1 Excel 4.1.2 Excel  $4.1.3$  Excel  $4.1.4$  Excel  $4.2$  Excel  $4.2$  Excel  $4.2$  1 4.2.2 4.2.3 4.2.4 Excel 4.2.5 4.26 **4.3 Excel** 4.31 4.3.2 4.3.3 4.4 Excel 4.4.1 4.4.2 4.4.3 4.4.4 4.4.5 4.46 45 Excel 4.5.1 4.5.2 4.5.3 4.5.3 5 5.1 PowerPoint 5.1.1 PowerPoint 5.1.2 PowerPoint 5.1.3 PowerPoint 5.1.4 PowerPoint 5.1.5 PowerPoint CD5.1.6 PowerPoint 5.1.7 PowerPoint 5.1.8 PowerPoint  $\sim$  5.2 PowerPoint 5.2.1  $5.22$   $5.23$   $5.24$   $5.25$   $5.26$   $5.27$   $5.28$  $5.29$   $5.210$   $5.3$   $5.31$   $5.32$   $5.33$  $6 \t 61 \t 61 \t 61.1 \t 61.2$  $61.3$   $61.4$   $61.5$   $61.6$  $61.7$   $61.8$   $61.9$   $62$ Internet  $621$ Internet 6.2.2 Internet 6.2.3 1P 6.2.5 Internet 6.3 6.3.1 Internet 6.3.2 Internet6.3.3 ADSL Internet6.3.4 7 Internet 7.1 IE 7.1.1 Internet 7.1.2 Internet Explorer 7.1.3 Internet Explorer 7.1.4 7.1.5 Internet Explorer FTP 7.1.6 6 7.1.7 BBS 7.2 1 7.2.1 7.2.2 Web 7.2.3 Outlook Express 7.2.4 Outlook Express<br>
7.2.5 Outlook Express<br>
7.2.5 Outlook Express<br>
7.2.6 Outlook Express 讯簿的使用第8章 安全使用计算机8.1 计算机安全的基本知识8.1.1 计算机病毒的基本知识8.1.2 计算机病 8.1.3 8.2 8.2.1 8.2.1 8.2.2 **8.2.3** 8.3 8.3.1 8.3.2 9 9.1 9.1.1 9.1.2 9.1.3 9.1.4 9.2 9.2.1 9.2.2 WinRAR9.2.3 9.3 9.3.1 Microsoft 9.3.2 Microsoft

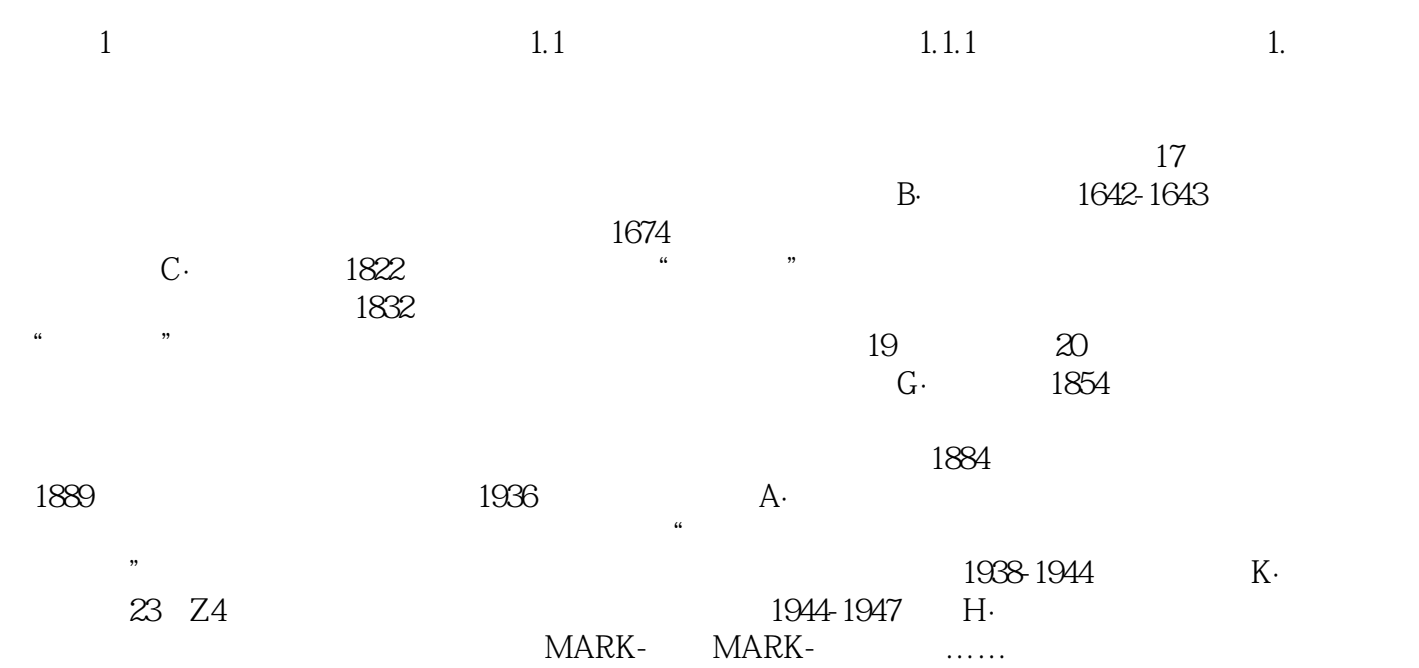

 $1$  - 11

本站所提供下载的PDF图书仅提供预览和简介,请支持正版图书。

:www.tushu000.com